| Enrollment No: Exam Seat No:  C. U. SHAH UNIVERSITY  Winter Examination-2022 |                                                                                                    |                                              |                   |  |  |  |  |
|------------------------------------------------------------------------------|----------------------------------------------------------------------------------------------------|----------------------------------------------|-------------------|--|--|--|--|
|                                                                              |                                                                                                    |                                              |                   |  |  |  |  |
| Subject Code: 4CS02IWS2                                                      |                                                                                                    | Branch: B.Sc.I.T.                            | Branch: B.Sc.I.T. |  |  |  |  |
| Semester: 2 Date: 22/09/2022 Instructions:                                   |                                                                                                    | Time: 11:00 To 02:00                         | Marks: 70         |  |  |  |  |
| (2) Inst<br>(3) Dra                                                          | of Programmable calculator & an ructions written on main answer to we neat diagrams and figures (if no time suitable data if needed. | book are strictly to be obeyed.              | prohibited.       |  |  |  |  |
| Q-1                                                                          | Attempt the following question HTML stands for                                                                                       | ons:                                         | (14)              |  |  |  |  |
| <b>a</b> )                                                                   | a. Hyper Tabular Markup Lan c. Hyper Text Markup Langua                                                                              |                                              | inguage           |  |  |  |  |
| <b>b</b> )                                                                   | <ul><li>Which of the tag is used to creat</li><li>a. <li></li><li>c. <ol></ol></li></li></ul>                                        | tes a number list? b. <ul> d. <dl></dl></ul> |                   |  |  |  |  |
| c)                                                                           |                                                                                                    |                                              |                   |  |  |  |  |
| <b>d</b> )                                                                   | <ul><li>Which built-in method returns a. length()</li><li>c.size()</li></ul>                                                         |                                              | ipt?              |  |  |  |  |
| e)                                                                           |                                                                                                    |                                              |                   |  |  |  |  |
| f)                                                                           | selected elements? a. style()                                                                                                    | b. html()                                    | , for             |  |  |  |  |
| <b>g</b> )                                                                   | a. dim                                                                                                    | b. variable                                  |                   |  |  |  |  |
| <b>h</b> )                                                                   | c. var  Which HTML tag produces the a. <h7></h7>                                                                                     | b. <h1></h1>                                 |                   |  |  |  |  |
| i)                                                                           | c. <h5> The body tag usually used after</h5>                                                                                         | d. <h6><br/>tag.</h6>                        |                   |  |  |  |  |

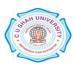

b. <form>

d.

a. <head>

c. <title>

|              | j)                                                  | j) Which jQuery method is used to hide selected elements?                                              |                                         |          |  |
|--------------|-----------------------------------------------------|----------------------------------------------------------------------------------------------------|-----------------------------------------|----------|--|
|              |                                                     | a. hidden()                                                                                            | b. hide()                               |          |  |
|              |                                                     | c. visible(false)                                                                                      | d. display(none)                        |          |  |
|              | k)                                                  | Which of the following CSS p                                                                           | roperty specifies the type of list item |          |  |
|              | ·                                                   | marker?                                                                                                |                                         |          |  |
|              |                                                     | a. list                                                                                                | b. list-style-type                      |          |  |
|              |                                                     | c. ul                                                                                                  | d. ol                                   |          |  |
|              | 1)                                                  | What does CSS stand for?                                                                               |                                         |          |  |
|              |                                                     | a. Creative Style Sheet                                                                                | b. Computer Style Sheet                 |          |  |
|              |                                                     | c. Colorful Style Sheet                                                                                | d. Cascading Style Sheet                |          |  |
|              | m)                                                  | pting Language.                                                                                        |                                         |          |  |
|              |                                                     | a. Client                                                                                              | b. Server                               |          |  |
|              |                                                     | c. Both a. and b.                                                                                      | d. None of these                        |          |  |
|              | n)                                                  |                                                                                                    | xt sibling elements after the current   |          |  |
|              | /                                                   |                                                                                                    |                                         |          |  |
|              |                                                     | element is<br>a. find() method                                                                         | b. nextAll() method                     |          |  |
|              |                                                     | c. siblings() method                                                                                   | d. \$(document).trim()                  |          |  |
|              |                                                     |                                                                                                    | , ,                                     |          |  |
| A 44 a=      | 4                                                   | form quartiens from O 24s                                                                              | 0 8                                     |          |  |
| Atter<br>Q-2 | прі апу                                             | four questions from Q – 2 to<br>Attempt all questions                                                  | Q-8                                     |          |  |
| Q-2          | <b>A.</b>                                           |                                                                                                    | ered list with example                  | 07       |  |
|              | В.                                                  | Explain ordered list and unordered list with example.  Explain <img/> with its attributes and example. |                                         |          |  |
| Q-3          | 2.                                                  | Attempt all questions                                                                                  |                                         |          |  |
|              | <b>A.</b>                                           | What is style sheet? Explain types of style sheet with example.                                        |                                         |          |  |
|              | В.                                                  | Explain CSS selector with exa                                                                          | - ·                                     | 07       |  |
|              |                                                     |                                                                                                    |                                         |          |  |
| Q-4          |                                                     | Attempt all questions                                                                                  |                                         | 07       |  |
|              | <b>A.</b>                                           | Explain HTML table in detail.                                                                          |                                         |          |  |
| В.           | В.                                                  | Explain <marquee> with its attributes and example.</marquee>                                           |                                         | 07       |  |
| Q-5          |                                                     | Attempt all questions Explain Javascript dialog boxes in Javascript with example.                      |                                         |          |  |
|              | <b>A.</b>                                           | Explain Javascript dialog boxes in Javascript with example.                                            |                                         |          |  |
| 0.           | В.                                                  | <b>B.</b> Explain Javascript string object with any seven methods.                                     |                                         |          |  |
| <b>Q-6</b>   |                                                     | Attempt all questions                                                                                  |                                         |          |  |
|              | A. Explain Javascript keyboard events with example. |                                                                                                    |                                         | 07<br>07 |  |
| 0.7          | В.                                                  | <b>B.</b> Explain document object with any seven properties and methods.                               |                                         |          |  |
| Q-7          | <b>A.</b>                                           | Attempt all questions Explain jQuery effects with ex                                                   | amnle                                   | 07       |  |
|              | <b>B.</b>                                           | Explain jQuery errects with example.  Explain jQuery keyboard events with example.                     |                                         |          |  |
|              | υ,                                                  | Explain JQuery Reyboard even                                                                           | to with example.                        | 07       |  |
| <b>Q-8</b>   |                                                     | Attempt all questions                                                                                  |                                         |          |  |
| -            | A.                                                  | Explain Javascript timer events with example.                                                          |                                         |          |  |
|              | В.                                                  | Explain jQuery introduction and document.ready() with example.                                         |                                         |          |  |

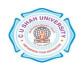